## МІЖРЕГІОНАЛЬНА АКАДЕМІЯ УПРАВЛІННЯ ПЕРСОНАЛОМ

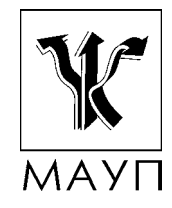

# **Методичні матеріали щодо забезпечення самостійної роботи студентів**

# **з дисципліни "Символьні обчислення та комп'ютерна алгебра"**

**(для бакалаврів)** 

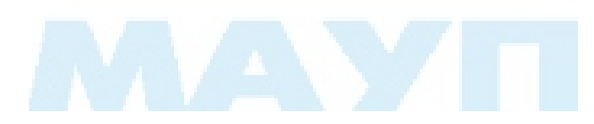

Київ 2008

Підготовлено кандидатом фізико-математичних наук, доцентом кафедри прикладної математики та програмування *В. Б. Зваридчуком*

Затверджено на засіданні кафедри інформатики та інформаційних технологій (протокол № 15 від 18.10.07)

*Схвалено Вченою радою Міжрегіональної Академії управління персоналом*

**Зваридчук В. Б.** Методичні матеріали щодо забезпечення самостійної роботи студентів з дисципліни "Символьні обчислення та комп'ютерна алгебра" (для бакалаврів). — К.: МАУП, 2008. — 24 с.

Методична розробка містить пояснювальну записку, методичні вказівки до підготовки, написання та захисту реферату, індивілуально-консультитивну роботу, зміст дисципліни "Символьні обчислення та комп'ютерна алгебра", список літератури.

> © Міжрегіональна Академія управління персоналом (МАУП), 2008

#### *ПОЯСНЮВАЛЬНА ЗАПИСКА*

Основний зміст самостійної роботи студентів над дисципліною полягає у вивченні та застосуванні системи знань у галузі теорії та практики символьних обчислень та комп'ютерної алгебри, які застосовуються при виконанні практичних робіт.

До самостійної роботи належить також вивчення та освоєння додаткової літератури, пов'язаної з виконанням практичних робіт з дисципліни "Символьні обчислення та комп'ютерна алгебра".

Лише постійне самостійне навчання дає можливість якомога ближче підійти до вершини знань певної галузі, оволодіти такою сумою знань і вмінь, які б дали змогу заявити про себе як про професіонала. Студент, який хоче якомога краще оволодіти професією, має добре розуміти: на занятті викладач подає основи знань, навчає, як учити, виділяє ті ключові істини дисципліни, які пробуджують у молодої людини потяг до поглиблення й удосконалення усіх знань. Збагачення загальною сумою знань, накопичених людством, розширення загального світогляду, усвідомлення наявної перспективи щодо реалізації певних знань є основним мотивом сумлінного ставлення до навчання. Самостійна навчальна діяльність студента буде лише тоді результативною, коли вона ґрунтуватиметься на внутрішній потребі. Виховання відповідної здатності у студента потребує чіткого узгодження процесу самоосвіти з цілями навчання та виховання.

Згідно з державними стандартами навчальний матеріал дисципліни, передбачений робочим навчальним планом для засвоєння студентом у процесі самостійної роботи, виноситься на підсумковий контроль поряд з навчальним матеріалом, який опрацьовувався при проведенні навчальних занять. Самостійна робота студента над засвоєнням навчального матеріалу з конкретної дисципліни може виконуватися у бібліотеці вищого навчального закладу, навчальних кабінетах, комп'ютерних класах (лабораторіях), а також у домашніх умовах. Самостійна робота студента повинна бути спланована, організаційно і методично спрямована як особиста творча праця без прямої взаємодії з викладачем. Навчальний час, відведений для самостійної роботи, регламентується робочим навчальним планом і повинен згідно з Болонською декларацією становити не менше 50 % загального обсягу навчального часу студента, відведеного для вивчення конкретної дисципліни. У необхідних випадках ця робота проводиться відповідно до заздалегідь складеного графіка, що гарантує можливість

індивідуального доступу студента до потрібних дидактичних засобів. Графік доводиться до відома студентів на початку поточного семестру. При організації самостійної роботи студентів з використанням складного обладнання чи устаткування, складних систем доступу до інформації (наприклад, комп'ютерних баз даних, систем автоматизованого проектування тощо) передбачається можливість отримання необхідної консультації або допомоги з боку фахівця.

Самостійна навчальна діяльність студента може здійснюватись через:

- запам'ятовування певної інформації за рахунок уважного слухання і конспектування лекцій; активної роботи під час практичних занять;
- роботу над конспектами лекцій, планами практичних занять;
- • опрацювання літературних джерел (конспектування самостійно вивченого матеріалу, рефератування);
- • роботу з каталогами звичайних і електронних бібліотек, інформаційно-пошуковими сервіcами *Intеrnet*;
- вивчення навчального матеріалу за паперовими та електронними підручниками, навчальними посібниками, практикумами тощо;
- • опрацювання матеріалу за першоджерелами, науковою і спеціальною літературою;
- • підготовку доповідей, рефератів, написання курсових робіт; пошукову і науково-дослідну діяльність;
- самотестування.

*Самостійна робота студента під час лекції.* Лекційний матеріал призначається для спрямування студентів у найбільш раціональному напрямі щодо вивчення навчальної дисципліни і акцентуванні уваги на найбільш складних, вузлових питаннях навчальної дисципліни. Належне ведення конспекту під час лекції сприяє збереженню необхідної інформації та дає студенту змогу в подальшому проаналізувати її. За умови подання лекційного матеріалу в усній формі одночасно засвоюється до 20 % інформації. Викладання інформатики в комп'ютерних класах або в аудиторіях, обладнаних мультимедійним обладнанням (наприклад, мультимедійним проектором або сенсорним екраном), водночас з демонстрацією студентам прийомів роботи з користувальницьким інтерфейсом програми дозволяє підвищити рівень засвоєння лекційного матеріалу до (50 — 60)%.

*Робота над конспектами лекцій, планами практичних занять.* При підготовці до практичних занять студент має спиратися на складений ним конспект лекції. При опрацюванні матеріалу лекції слід порівняти законспектований матеріал з планом практичного заняття, що міститься у методичних матеріалах для практичних занять або у навчальнометодичному комплексі. Якщо у конспекті бракує матеріалу з окремих питань лекції або недостатньо розкриті деякі питання практичного заняття, або вони винесенні на самостійне опрацювання, студент повинен звернутися до рекомендованих підручників, навчальних посібників і відповідних методичних матеріалів. Підготовку для практичного заняття краще за все здійснювати з використанням ПЕОМ зі встановленим на ньому відповідним програмним забезпеченням.

*Вивчення навчального матеріалу за підручниками, навчальними посібниками, методичними вказівками, опрацювання матеріалу за першоджерелами, науковою і спеціальною літературою*. Працювати із підручниками, навчальними посібниками, методичними вказівками, практикумами, науковою і спеціальною літературою незалежно від типу їхнього носія (паперового чи електронного) необхідно таким чином, щоб отримати максимум теоретичних знань і навичок. При роботі з цими джерелами студент насамперед повинен ознайомитись з їх змістом, щоб визначити чи необхідно опрацьовувати це джерело і чи має воно відношення до навчального курсу, що вивчається, і тільки після цього визначити послідовність його опрацювання і відібрати необхідний для вивчення матеріал з цього джерела (глави, розділи тощо). В разі роботи з інтерактивними електронними джерелами слід використовувати можливості навігації за документом, що надаються сучасними програмами, призначеними для читання електронних документів відповідних форматів (*MS Word, Adobe Reader, Adobe Acrobat* та інш.) і, особливо, переваги гіпертекстової технології подачі навчального матеріалу, а саме — за допомогою гіперпосилань знаходити відповіді на поставлені питання. При опрацюванні матеріалу необхідно з'ясувати зміст питання, що вивчається, не уникаючи при цьому визначення суті незрозумілих чи незнайомих слів, термінів. Саме інтерактивні гіпертекстові електронні джерела (довідки в складі програмних продуктів, електронні посібники та словники) дозволяють конкретизувати терміни та їх визначення. При вивченні матеріалу необхідно аналізувати прочитане, порівнюючи з прослуханою та законспектованою лекцією, робити логічні висновки, позначати незрозумілі положення з метою їх подальшого з'ясування на практичному занятті. Бажано відпрацювати зручну для себе певну систему позначень (позначки на полях конспекту, підкреслення маркерами різних кольорів, доповнення конспекту альтернативними

формулюваннями та посиланнями на інші джерела тощо) та фіксації опрацьованого матеріалу. Сучасні текстові редактори (в першу чергу *MS Word*) надають можливість створення електронного конспекту з примітками, виносками, коментарями та його роздруківки. Для самостійного поглибленого вивчення навчального матеріалу студенту слід звертатися до наукової та спеціальної літератури, яка може бути і не зазначеною в навчально-методичному комплексі. Використання самостійно отриманих відомостей як у навчанні, так і на практиці є, безперечно, цінним здобутком діяльності студента на шляху формування свого професійного потенціалу.

*Робота з бібліотечними фондами та дистанційними джерелами з метою пошуку необхідної інформації.* Знання з технологій захисту інформації становлять базову підготовку сучасної людини. З позицій випереджаючої освіти навчання тільки за конспектом лекцій і основною літературою, вказаною у навчальній програмі, є недостатнім. У більшості випадків належна підготовка вимагає вмінь швидко знаходити та опрацьовувати необхідний матеріал за першоджерелами, науковою і спеціальною літературою та коректно цитувати знайдене. Перелік такої літератури, як правило, наводиться у навчально-методичному комплексі навчальної дисципліни. Тому завдання студента зводиться до самостійного знаходження цих матеріалів шляхом пошуку у паперових або електронних фондах бібліотек, а також у різноманітних файлових архівах, базах даних та базах знань, доступ до яких здійснюється за допомогою відповідних сервісів *Internet* (в основному — *Word Wide Web, FTP* та *UseNet newsgroups*).

Для пошуку документа використовуються різні його ознаки. В першу чергу це — реквізити документа (УДК. Автор(и). Заголовок опису. Основний заголовок: відомості, які належать до заголовку/Відомості про відповідальність. — Відомості про видання (в тому числі URL — адреса Web — документу або Ftp — файла). — Місце видання, дата видання. — Об'єм.). УДК — це універсальна десяткова класифікація будь-яких офіційних видань по всьому світу. Відповідні довідники видаються багатьма мовами і постійно оновлюються. В Україні у 2006 р. Книжковою палатою України імені Івана Федорова видано "Універсальну десяткову класифікацію. Зміни та доповнення." Випуск 4 у паперовому варіанті. Довідкова база УДК постійно нарощується за рахунок електронних видань. Знання УДК дозволяє швидко знайти необхідне джерело за систематичним бібліотечним каталогом. Наприклад, УДК видань з інформаційних технологій починається з 004.

Коли код УДК невідомий, то необхідно звернутися до алфавітного каталогу бібліотеки і за назвою джерела або прізвищем та ініціалами автора знайти відповідний бібліотечний шифр джерела.

Якщо ж студент здійснює наукове дослідження вибраної проблеми, готує наукову доповідь або виступ на конференції і йому невідомі реквізити джерела або саме джерело, то слід зробити пошук у систематичному бібліотечному каталозі. Завдання студента полягає у пошуку необхідної галузі (підгалузі), що охоплює розшукувану інформацію, а потім у межах цієї галузі (підгалузі) — картки з необхідним джерелом і бібліотечним шифром. У подальшому студент повинен оформити бібліотечне замовлення на літературу встановленого зразка, до якого внести шифр знайденого джерела та усі необхідні реквізити. Робота з електронними фондами в цьому варіанті значно ефективніша, оскільки у розвинених бібліотеках облік літератури ведеться в середовищах систем управління базами даних, за допомогою яких пошук потрібної інформації здійснюється найефективніше.

Сервіси мережі *Internet* надають унікальні можливості знаходження літературних джерел у географічно віддалених фондах та архівах, а також шляхом участі у мережних конференціях, де можна отримати відповіді та поради щодо питань з розшукуваної інформації. Для доступу до *Internet* — ресурсів необхідно знати їх мережну адресу. Оскільки *Internet* постійно оновлюється і розвивається, в ньому немає єдиного каталога, змісту або наочного покажчика ресурсів. Проте в *Internet* існують різні інформаційно-пошукові системи, що допомагають користувачам знайти те, що їм потрібно. Це в першу чергу тематичні каталоги і так звані пошукові машини. Тематичні (наочні) каталоги — це інформаційно-довідкові системи, підготовлені вручну редакторами цих систем на основі інформації, зібраної на серверах *Internet*. Інформація в цих системах розподіляється за тематичними розділами відповідно до певної ієрархії. На верхньому рівні розділів зібрані загальні категорії (наприклад, "Інтернет", "Бізнес", "Мистецтво", "Освіта" тощо), а нижній рівень складають посилання на конкретні web-сторінки або інші інформаційні ресурси. Для швидкого переходу до потрібного розділу тематичного каталогу можна скористатися вбудованою системою автоматичного пошуку за ключовими словами. Для цього в рядку запиту слід ввести ключове слово (поєднання слів), клацнути *Пошук*, і система повідомить, чи є відповідний розділ в її каталозі і запропонує в нього перейти, минувши всі проміжні розділи. Рекомендуємо використовувати каталоги: http://www.yahoo.com, http://www.portal.edu.ru, http://www.ipl.org.

Пошукові системи є складними інформаційно-довідковими системами, що автоматично генеруються на основі даних, які збираються мережними програмами-роботами по всьому *Internet*, і надаючими у відповідь на запит користувача посиланнями на різні *іnternet* -ресурси. Запит здійснюється за певною процедурою (на певній мові), яка може відрізнятися в різних системах, проте в спрощеному вигляді вона зводиться до того, що користувач вводить у спеціальному полі (або в декількох полях) ключові слова, та/або словосполучення, що найточніше відображають суть проблеми.

Загальні положення мов запитів:

- Ключові слова, які можна вводити у відповідне поле пошукової системи поодинці, послідовно звужуючи пошук, або ж вводити відразу декілька слів, розділяючи їх пробілами або комами. Регістр не має значення.
- Режим пошуку "AND" ("І") означає, що будуть знайдені тільки ті дані, де зустрічається кожне з ключових слів.
- При використанні режиму "OR" ("АБО") результатом пошуку будуть всі дані, де зустрічається хоч би одне ключове слово.
- Використовуйте знаки "+" і "–" перед ключовим словом. Щоб виключити документи, де зустрічається певне слово, поставте перед ним мінус. І навпаки, щоб певне слово обов'язково було присутнє в документі, поставте перед ним плюс. Зверніть увагу на те, що між знаком і словом не повинно бути пропуску.
- Якщо ви хочете виключити яке-небудь слово з пошуку, поставте перед ним знак "-". Наприклад: "+захист -Excell".
- За замовчуванням програма шукає всі дані, де зустрічається введене вами слово. Наприклад, при запиті "редактор" будуть знайдені слова "редактор", "текстовий", "графічний", "газети", "головний" і багато інших. Знак оклику перед або після ключового слова означає, що будуть знайдені тільки слова точно відповідні запиту (наприклад, "текстовий! редактор!").

Також корисно запам'ятати і використовувати при пошуку наступні прийоми:

- Якщо для пошуку потрібно ввести словосполучення, укладіть його в лапки.
- Якщо ви пишете все слово рядковими буквами, будуть знайдені всі варіанти його написання; якщо ви вказали хоч би одну букву в шуканому слові прописною, то система шукатиме тільки такі варіанти.
- Якщо ви хочете знайти не текст, а яке-небудь зображення, то можна користуватися словом image. Наприклад, image: sea дасть список сторінок із зображенням моря.
- Якщо слово, яке ви шукаєте, зустрічається в різних контекстах, можна виключити слова, які зустрічаються в непотрібному контексті. Наприклад, вказати аргумент пошуку +Celeron +Price  $+U$ A  $-USA$ .
- Перевіряйте орфографію. Якщо пошук не приніс результатів, можливо, при введенні ви допустили помилку.
- Використовуйте синоніми. Якщо список знайдених сторінок дуже малий або не містить корисних сторінок, спробуйте змінити слово. Наприклад, замість "реферати", можливо, більше підійде "курсові роботи" або "твори".
- Якщо один із знайдених документів ближче до шуканої теми, чим інші, клацніть *Знайти схожі документи*. Це посилання розташовано під короткими описами знайдених документів. Система проаналізує сторінку і знайде документи, схожі на ту, що ви вказали.

Подібних систем в *Internet* значно більше, чим тематичних каталогів. Серед пошукових систем існують як обширні з тематики метапошукові системи, так і вузькоспеціалізовані. Найбільш відомі з них: http://www.google.com, http://www.altavista.com, http:// www.askjeeves.com, http://www.lycos.com, http://www.sciseek.com, http://www.msn.com, http://meta.ua http://www.rambler.ru, http:// www.yandex.ru, http://www.aport.ru, http://www.metabot.ru, http:// newsgroups.langenberg.com, uk.wikipedia.org, www.bukinist.agava.ru.

Матеріали щодо методів підвищення ефективності пошуку інформації в *Internet* містяться у статях: http://www.yandex.ru/info/ search.html, http://www.searchengines.ru/, http://www.zodchiy.ru/ links/search/, http://www.citforum.ru/internet/search/index.shtml, http://websearch.report.ru/, http://www.kokoc.com/search-engines/ index.shtml, http://www.zhurnal.ru/search-r.shtml

Самостійна робота має такі складові і форми їх оцінювання:

- підготовка та власне аудиторна робота під час практичних і лабораторних занять. Результати її оцінюються під час поточного контролю;
- виконання самостійних робіт у формі есе, рефератів з конкретних проблем та складання письмових звітів на електронних або паперових носіях або усних доповідей;
- опрацювання програмного матеріалу зі змістового модуля та оцінка її результатів під час проміжного контролю;
- виконання письмової контрольної роботи або тестування;
- звіт про проходження практики;
- звіт про науково-дослідну роботу, результати якої можуть бути використані при написані випускної роботи і за рішенням кафедри опубліковані.

### *МЕТОДИЧНI ВКАЗІВКИ ДО ПIДГОТОВКИ, НАПИСАННЯ ТА ЗАХИСТУ РЕФЕРАТУ*

Реферат є складовою вивчення дисципліни.

Ці завдання підготовлені відповідно до курсу: "Символьні обчислення та комп'ютерна алгебра" для бакалаврів.

**Мета** — допомогти студентам засвоїти теоретичні знання в галузі символьних обчислень та комп'ютерної алгебри, розвивати і удосконалювати навичкок використання математичних комп'ютерних систем для розв'язання різноманітних прикладних задач. Оформлення й захист рефератів повинні сприяти активному засвоєнню нового матеріалу, виробленню у студентів уміння комплексного використання суміжних дисциплін при вирішенні практичних питань.

### **Структура реферату**

Орієнтовна структура i обсяги реферату наведені нижче.

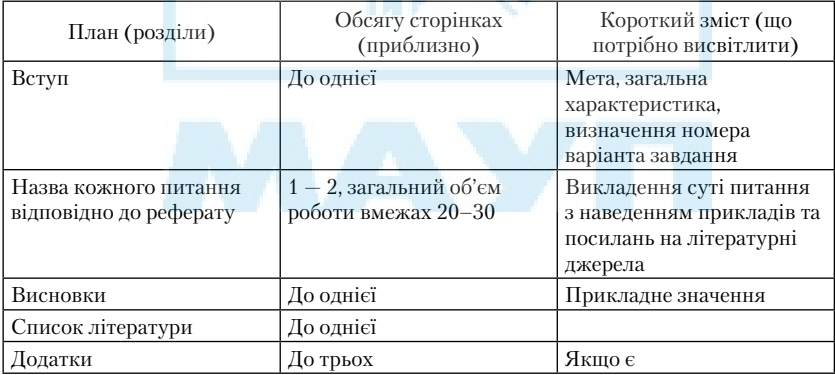

Загальний обсяг роботи не повинен перевищувати 20–30 сторінок машинописного тексту, надрукованого через два інтервали, рукописне

викладення тексту не повинно перевищувати 18–24 сторінок шкільного зошита.

### **Виконання та оформлення реферату**

Студент повинен виконати реферат, розкривши історічні посилки даної проблеми, відповідаючи на всі питання як теоретичного плану, так і описати технологію розв'язання практичної задачі, якщо такі передбачені рефератом.

Відповіді на теоретичні питання потребують ретельної роботи з літературою. Крім виписок і конспектування з літературних джерел, наприклад, із Internet, студент повинен зробити висновки. Робота повинна бути виконана самостійно. В тексті реферату потрібно давати посилання на використану літературу. У висновках у цілому з реферату розглядають питання економічної доцільності і практичного застосування сучасних інформаційних технологій та обчислювальної техніки в області захисту.

Реферат слід оформляти на стандартних аркушах паперу, зброшурованих у папку. Усі аркуші мають бути пронумеровані. На титульній сторінці необхідно вказати назву вищого навчального закладу, факультет, спеціальність, дисципліну, курс, групу, а також прізвище, ініціали та номер залікової книжки.

На першій сторінці повинні бути представлені розрахунок варіанта контрольної роботи та питання варіанта і проставлені номери сторінок, на яких викладено даний матеріал. На останній сторінці студент підписує роботу і ставить дату. У кінці роботи необхідно подати використану літературу. Зшита папка повинна бути вкладена в поліетиленовий файл та містити дискету з повним текстом, графікою і т. п. набраного варіанта реферату.

### **Вибір варіанта реферату**

Кожний студент отримує окреме завдання для виконання КР згідно з варіантом Z, котрий обчислюється за формулою:

$$
Z = mod10(NZK + PR - 2000) + 1,
$$

де NZK — номер залікової книжки (студентського квитка) студента; PR — поточний рік отримання завдання. Наприклад, NZK = 398, PR = 2001, тоді  $Z =$ mod 10 (398+2001 – 2000)+1 = mod 10 (399) + 1 = 9+1=10. Отже тут  $Z=10$ .

Зауваження. 1. Обчислити варіант треба у вступі до контрольної роботи.

2. Для довідки:  $\operatorname{mod}_{\scriptscriptstyle \rm a}$ b дорівнює залишку від ділення b на a.

### **Увага!**

Неправильно оформлена робота повертається без перевірки на дооформлення. Робота, виконана не за своїм варіантом, підлягає переробці.

## *ІНДИВІДУАЛЬНО-КОНСУЛЬТАЦІЙНА РОБОТА*

Індивідуально-консультативна робота з дисципліни здійснюється у формі консультацій за графіком (одна консультація на два тижні). На консультаціях студентам надаються пояснення з виконання самостійної роботи, підготовки до практичних занять, перевірка та захист завдань, винесених на поточний контроль тощо.

### **Мета вивчення дисципліни:**

1. Оволодіння студентами комплексом знань у сфері комп'ютерної алгебри, які є найсучаснішим засобом розв'язання математичних задач, і набуття практичних навичок проведення символьних обчислень.

2. Освоєння сучасних методів розробки чисельних і символьних алгоритмів, які можуть бути використані студентами для самостійного розв'язання різноманітних прикладних задач із застосуванням символьних обчислень.

3. Із використанням математичного пакету Maple отримання навичок розв'язання задач математичного аналізу, лінійної алгебри, диференціальних рівнянь, методів обчислень та аналітичної геометрії.

У результаті самостійного вивчення навчальної дисципліни "Символьні обчислення та комп'ютерна алгебра" студенти повинні:

- знати загальні відомості про системи комп'ютерної алгебри, основні задачі, що розв'язуються за допомогою символьних обчислень, алгоритми символьних обчислень та приклади застосування символьних обчислень;
- мати достатньо повне уявлення про основні об'єкти Maple; цілі, раціональні та комплексні числа, константи, символьні строки, зміні, невідомі. Вміти використовувати команди перетворення виразів у системі Maple; спрощення виразів, розкриття дужок, розкладення полінома на множники, зведення подібних членів;

• надбати практичні навички розв'язання рівнянь, нерівностей та їх систем: знаходження аналітичного розв'язку, знаходження коренів трансцедентних рівнянь, перевірка знайдених коренів рівнянь, знаходження наближених розв'язків рівнянь, знаходження розв'язків нерівностей.

### *ЗМІСТ*

#### *дисципліни*

### *"Символьні обчислення та комп'ютерна алгебра"*

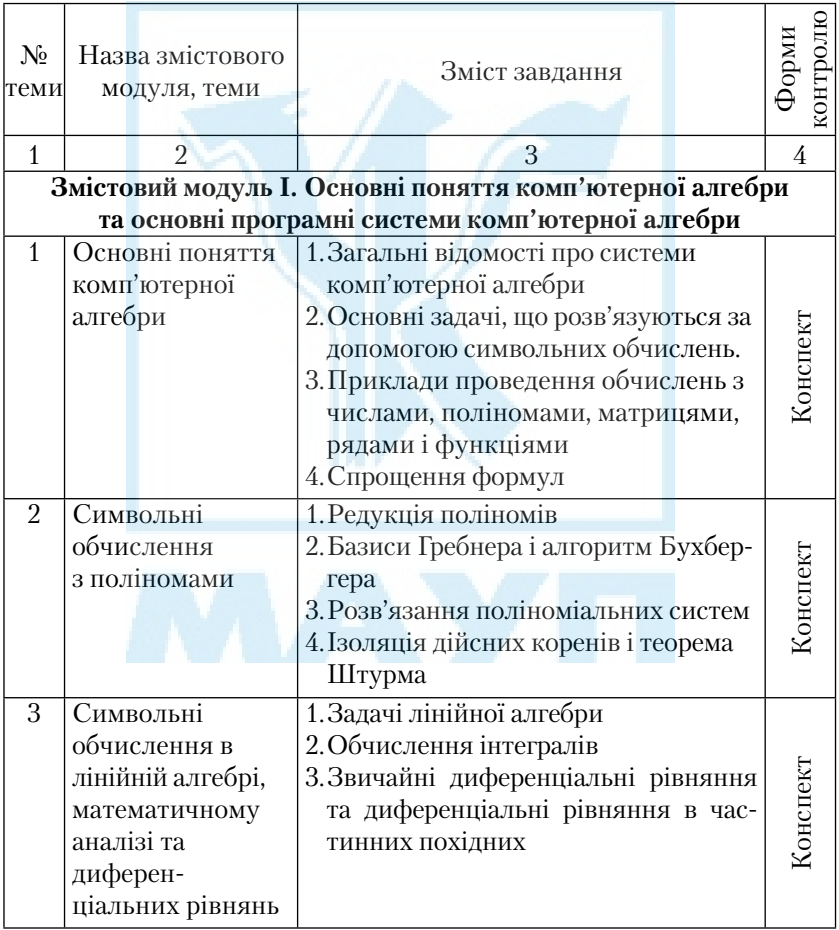

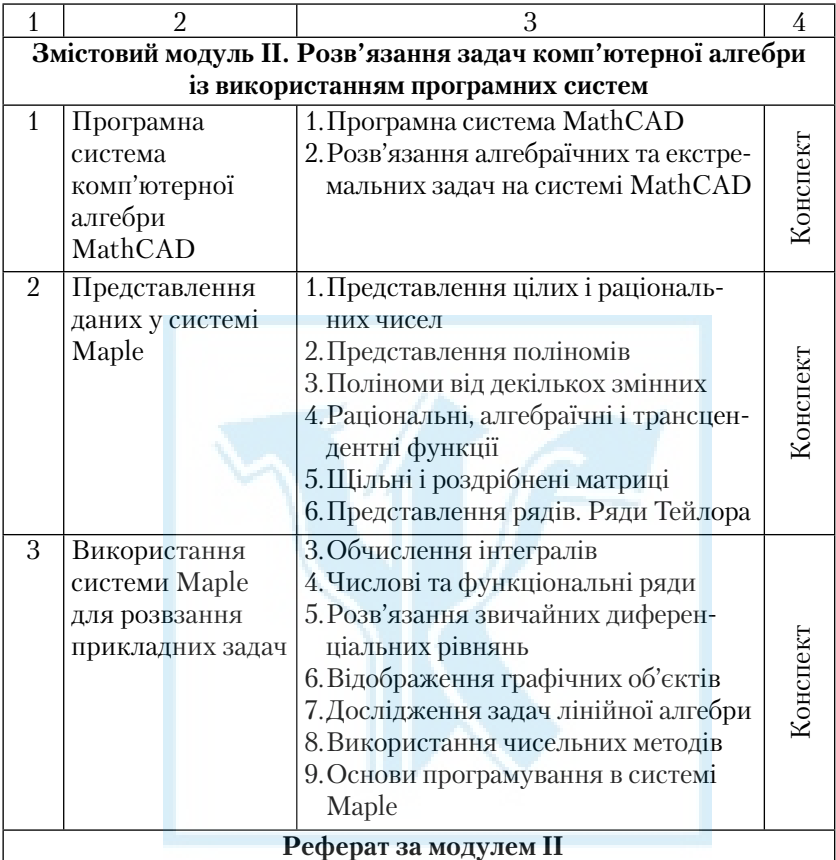

### **Теми рефератів за модулем І**

1.1. Сучасні напрями розвитку комп'ютерної алгебри.

*Література* [1; 2; 12]

1.2. Методологія розв'язання прикладних задач з використанням апарату символьних обчислень.

*Література* [2; 4; 8; 17]

1.3. Сучасні системи комп'ютерної алгебри, загальні характеристики, порівняння, тенденції розвитку.

*Література* [2; 4; 8; 17; 18]

1.4. Робота із виразами: спрощення, скорочення, розкриття дужок, зведення подібних членів.

*Література* [5; 6; 19]

- 1.5. Алгоритми сумування рядів, дослідження збіжності рядів. *Література* [1–4; 7; 9–13]
- 1.6. Розв'язання звичайних диференціальних рівнянь, задач Коші та граничних задач.

1.6.Робота з графічнимиоб'єктами,побудоваплощинта об'ємних фігур, побудова графіків і поверхонь.

*Література* [3; 6; 7–11; 14]

1.7. Розв'язання систем лінійних алгебраїчних рівнянь, задачі на власні значення, робота з матрицями та векторами.

*Література* [2; 5; 8; 19]

- 1.8. Символьні обчислення в операціях над матрицями. *Література* [12; 13; 19]
- 1.9. Розвинення функцій в ряди Тейлора.

*Література* [2; 5; 8]

1.10. Сучасні алгоритми символьних обчислень з поліномами. *Література* [3; 7; 15]

### **Питання для самоконтролю та співбесіди за модулем І**

- 1. Визначте предмет комп'ютерної алгебри.
- 2. Для розв'язання якого класу задач використовуються системи комп'ютерної алгебри?
- 3. Що називається обчисленням з необмеженою точністю?
- 4. Наведіть приклади символьних обчислень з поліномами.
- 5. Що називають формальним диференціюванням та інтегруванням?
- 6. Охарактеризуйте основні команди інтерфейсу користувача їх призначення.
- 7. Як представляються цілі, раціональні та комплексні числа в комп'ютері?
- 8. Що називається узагальненим поліномом?
- 9. Як представляється поліном від кількох змінних?
- 10. Як зводяться подібні члени? Навести приклад використання відповідної команди та результат її роботи.
- 11. Що називається обмеженнями на значення змінної, за допомогою якого оператора ці обмеження накладаються? Навести приклади використання відповідної функції.

*Література* [5–7; 9; 12; 20]

- 12. Як визначити тип об'єкта (рівність, нерівність)?
- 13. Як обчислюється похідна будь-якого порядку функції однієї змінної? Навести приклад використання функції та результат її роботи.
- 14. Як обчислюються похідні неявно заданих функцій?
- 15. Навести ппиклад обчислення похідних параметрично заданої функції.

### **Теми практичних занять за модулем І**

- 1. Приклади алгоритмів символьних обчислень.
- 2. Робота з виразами: спрощення, скорочення, розкриття дужок, зведення подібних членів.
- 3. Обчислення виразів і змінних, дослідження структури виразів.
- 4. Розв'язування систем рівностей і нерівностей.
- 5. Обчислення границь функцій, похідних, частинних похідних, похідних неявно і параметрично заданих функцій.
- 6. Обчислення одновимірних інтегралів, криволінійних інтегралів, поверхневих інтегралів, двовимірних і тривимірних інтегралів.
- 7. Розв'язування звичайних диференціальних рівнянь, задач Коші та граничних задач.
- 8. Робота з графічними об'єктами, побудова площинних поверхонь.
- 9. Розв'язування систем лінійних алгебраїчних рівнянь, задач на власні значення, робота з матрицями та векторами.

### **Теми рефератів за модулем ІІ**

2.1. Математична система MathCAD, загальна характеристика.

*Література* [3; 5; 6; 12]

2.2. Реалізація символьних обчислень у системі MathCAD.

*Література* [12; 14–16; 19]

2.3. Математична система Mathematica. Основні характеристики.

*Література* [1–3; 5; 6]

2.4. Розв'язання задач лінійної алгебри в системі Maple.

*Література* [2; 5]

2.5. Розв'язання сучасних задач математичного аналізу в системі Maple.

*Література* [5; 8; 12]

2.6. Операції над матрицями в системі Maple.

*Література* [12; 14; 19]

2.7. Математична система MatLab; загальна характеристика. Реалізація символьних обчислень.

*Література* [3; 5]

- 2.8. Розв'язання звичайних диференціальних рівнянь в Maple. *Література* [9; 10]
- 2.9. Розв'язання диференціальних рівнянь у частинних похідних у Maple.

*Література* [1–6; 5; 12–14]

2.10. Побудова графічних об'єктів в Maple.

*Література* [2; 4; 6]

### **Питання для самоконтролю та співбесіди за модулем 2**

- 1. Як записується функція користувача в системі МАРLE?
- 2. Записати загальний формат команди спрощення виразів у системі МАРLE, навести приклад її використання.
- 3. Як здійснюється операція розкриття дужок у виразах? Навести приклад використання цієї команди в системі МАРLE,
- 4. Для чого використовується команда factor()? Навести приклад її використання.
- 5. Як зводяться подібні члени? Навести приклад використання відповідної команди та результат її роботи.
- 6. Що називається обмеженнями на значення змінної, за допомогою якого оператора ці обмеження накладаються? Навести приклади використання відповідної функції.
- 7. Як в системі Maple задаються списки елементів"?
- 8. Як у системі Maple задаються множини елементів?
- 9. Яка відмінність між списками та множинами елементів?
- 10. Як задаються масиви та таблиці елементів? Як вибрати чисельник і знаменник виразів?
- 11. Як звернутися до лівої або правої частини виразу?
- 12. Як здійснюється дослідження складних виразів і вибір його окремих частин? Навести приклади використання відповідних операторів.
- 13. Як виконуються обчислення для всіх елементів списку або множини? Навести приклад використання групових операцій.
- 14. Для чого використовується оператори eval та evalf()? Яка між ними відмінність?
- 15. Чим відрізняються команди solve() і fsolve()
- 16. Що означає функція RootOf? Як її використати для обчислення коренів трансцендентних рівнянь?
- 17. Як обчислюються невласні інтеграли? Який результат видає система Maple у випадку, якщо інтеграл розбіжний?
- 18. Як обчислюється головне за Копії значення невласного інтегралу?
- 19. З якою метою використовуються неактивні форми команд Doubleint(), Tripleint(), Lineint()?

### **Теми практичних занять за модулем ІІ**

**Завдання 1.** Спростити вираз:

1. 
$$
\frac{x^5 - x^3y + 2x^7}{x^2 - y^2}
$$
;  
2. 
$$
\frac{x^5 - x^4y^3 + 6x^2 - y}{x^2 + y^2}
$$
;  
3. 
$$
\frac{a^5 - (a - b)^3 + 6ab^2 - b^3}{x^2 + y^2}
$$

$$
a^2 + b^2
$$

**Завдання 2.** Знайти розв'язок рівняння:

1. 
$$
\frac{x+1}{x-2} + \frac{x-5}{x-6} + \frac{x-4}{x+2} = 6
$$
;  
2. 
$$
4x^3 + 12x + \frac{12}{x} + \frac{2}{x^2} = 22
$$
;

3.  $\sqrt{1 + x} \sqrt{x^2 - 24} = x - 1$ .

**Завдання 3.** Знайти розв'язок системи рівнянь:

1. 
$$
\begin{cases} x^3 + y^3 = 7 \\ x^3 y^3 = -8 \end{cases}
$$
  
2. 
$$
\begin{cases} x - y^3 = 7 \\ \frac{1}{y - 2} + \frac{1}{y + 2} = \frac{1}{x} \end{cases}
$$

3. 
$$
\begin{cases} y^2 + x^2y = 3 \\ \frac{x}{y} + \frac{y}{x} = 8 \end{cases}
$$

### **Завдання 4.** Обчислити границю послідовності:

1. 
$$
x_n = \frac{3n^3}{1 + 2 + 3 + \dots + n}
$$
;  
\n2.  $x_n = \frac{1^2 - 2^2 + 3^2 - \dots (-1)^{n+1}n}{n^4 + 2}$ ;  
\n3.  $x_n = \frac{1 - n^3}{4 + 6 + \dots + 3(n-1)}$ .

**Завдання 4.** Знайту похідну заданої функції:

1. 
$$
f(x) = \sqrt{x} + \sin^2(\lg(3^x + 1) - \pi);
$$
  
\n
$$
\arcsin\left(\frac{x^3 - 1}{\sqrt{5^x - x^3}}\right);
$$
\n2.  $f(x) = \frac{\arcsin\left(\frac{\ln(x^2 + 2)}{x^2 - 1}\right)}{\sqrt{\cos\left(\frac{\ln(x^2 + 2)}{x^2 - 1}\right)}};$ 

3. 
$$
f(x) = \arctg\left(\sqrt{x^3 - 1}\right) + \frac{x}{x^2 - \log_2\left(\frac{x - 1}{x + 1}\right)}
$$
.

**Завдання 5.** Представити задані функції у вигляді відрізка ряду Тейлора до похідних зазначеного порядку у відповідній точці:

1. 
$$
f(x) = \sqrt{(x-1)^3} + \sin\left(\lg(2^x + 1) - \frac{\pi}{2}\right) + 1
$$
,  
  $n = 7$ ,  $x = 2$ ;

2. 
$$
f(x) = (4 - x^2)^{-\frac{2}{3}} + \frac{(1 + 2^x)^5}{3^{2x}}
$$
,  
\n $n = 5, x = 1;$   
\n3.  $f(x) = \frac{1}{(x - 1)\sqrt{x^2 + 2x - 1}}$ ,  
\n $n = 6, x = 3.$ 

**Завдання 6.** Знайти частинні похідні другого порядку за всіма змінними:

1. 
$$
z = \frac{\sqrt[3]{xy - x^2 - y^2 + 1}}{2x + xy}
$$
;  
\n2.  $z = \sin\left(\frac{1 - xy + x^2y - xy^2}{\ln\left(\frac{1 + xy}{x^2y^2}\right)}\right)$ ;  
\n3.  $z = \frac{x}{xy + 1} + \frac{y}{xy - 1} + \frac{x^2y^3}{(xy + 1)\sqrt{xy + 1}}$ ;

**Завдання 7.** Обчислити визначений та невизначений інтеграл від заданих функцій:

1. 
$$
f(x) = \frac{\sqrt{x}}{x-1} + \sin^2\left(\lg(3^x + 1) - \frac{\pi}{3}\right)
$$
,  
\n $x \in [0, \pi/4]$ ;  
\n2.  $f(x) = \frac{\arccos\left(\frac{x^2 + 1}{\sqrt{5^x - x^3}}\right)}{\sqrt{\sin\left(\frac{\log_4(x^2 - 2)}{x^2 + 1}\right)}}$ ,  
\n $x \in [-\pi/4, \pi/4]$ ;

3. 
$$
f(x) = \arctg\left(\sqrt{x^4 - 1}\right) + \frac{x^6}{x^2 - \log_2\left(\frac{x+1}{x-1}\right)},
$$
  
 $x \in [-\pi/2, \pi/2].$ 

**Завдання 8.** Побудувати графіки функцій:

$$
f(x) = \sqrt{(x+1)^3} + \cos\left(\lg(2^x + 2) - \frac{\pi}{6}\right) + 4,
$$
  
\n
$$
x \in [-\pi/2, \pi/2];
$$
  
\n2. 
$$
f(x) = (4-x^2)^{-\frac{2}{5}} + \frac{(1-2^x)^5}{2^x},
$$
  
\n
$$
x \in [-\pi/4, \pi/4];
$$
  
\n3. 
$$
f(x) = \frac{(x-1)(x^2+3)}{(x+1)\sqrt{x^2-2x-1}},
$$
  
\n
$$
x \in [0, \pi/4].
$$

**Завдання 9.** Обчислити подвійні інтеграли:

1. 
$$
\iint_{D} (x+y)xy dx dy, \quad D = \{0 \le x + y \le 1, \ x \ge 0, y \ge 0\};
$$
  
\n2. 
$$
\iint_{D} \frac{(x-y)}{xy} dx dy, \quad D = \{x^2 + y^2 \le 4\};
$$
  
\n3. 
$$
\iint_{D} \frac{\sin(x+y)}{\cos^2(xy) + \sin^3(x-y)} dx dy, \quad D = \{0 \le y \le 1, -1 \le x \le 1\}.
$$

**Завдання 10.** Обчислити розв'язок задачі Коші для звичайного диференціального рівняння:

1. 
$$
y'' + 6y' + 8y = \frac{4e^{-3x}}{4 + e^{3x}}
$$
,  $y(0) = 0$ ,  $y'(0) = 0$ ;  
\n2.  $y'' + 9y = tg(2x)$ ,  $y(\frac{\pi}{4}) = 3$ ,  $y'(\frac{\pi}{4}) = 2$ ;  
\n3.  $y'' - 3y' + 4y = \frac{9e^{-x}}{1 + e^x}$ ,  $y(0) = 0$ ,  $y'(0) = 0$ ;

21

#### *СПИСОК ЛІТЕРАТУРИ*

#### *Основна*

- 1. *АладьевВ., Богдявичус М.* Maple 6: Решение математических, статистических и инженерно-физических задач. — М., 2000. — 824 с.
- 2. *Васильев А. Н.* Maple 8: Самоучитель. М.; СП6.; К.: Диалектика,  $2003. - 352$  c.
- 3. *Дзвенпорт Дж., Сире С., Турнье З.* Компьютерная алгебра. Системы и алгоритмы алгебраических вичислений. — М.: Мир, 1991. — 350 с.
- 4. *Климов Д. М., Руденко В. М.* Методы компьютерной алгебры в задачах механики. — М.: Наука, 1989. — 256 с.
- 5. *Компьютерная* алгебра и символьные вичислений / Под ред. Б. Бухбергера. — М.: Наука, 1986. — 392 с.
- 6. *Матросов А. В.* Maple 6: Решение задач высшей математики и механики. — СПб.: ВНУ, 2001. — 528 с.
- 7. *Бахвалов Н. С.* Численные методы. М.: Наука, 1975. 631 с.
- 8. *Говорухин В. Н., Цибулин В. Г*. Введение в Maple. Математический пакет для всех. — М.: Мир, 2001. — 213 с.
- 9. *Говорухин В. Н., Цибулин В. Г.* Компьютер в математическом исследовании. — СПб.: Питер, 2001. — 601 с.
- 10. *Гультяев А. К.* Визуальное моделирование в среде Matlab. СПб.: Питер, 2000. — 285 с.
- 11. *Дьяконов В. П*. Maple 8 в математике, физике, образовании. М.: Солон–Пресс, 2003. — 656 с.
- 12. *Егоренков Д. Л., Фрадков А. Л., Харламов В. Ю.* Основы математического моделирования. — СПб.: БГТУ, 1996. — 189 с.

#### *Додаткова*

- 13. *Манзон Б. М.* Maple 5: Power Edition. М.: Филинъ, 1998. 253 с.
- 14. *Мартынов Н. Н., Иванов А. П*. Matlab 5: Вычисления, визуализация, программирование. — М.: Кудиц — Образ, 2000. — 332 с.
- 15. *Матросов А*. Maple 6: Решение задач высшей математики и механики. БХВ — Петербург, 2001. — 527 с.
- 16. *Очков В. Ф.* MathCAD 8 для студентов и инженеров. М.: Компьютер–Пресс, 1999. — 180 с.
- 17. *Плис А. И., Сливина Н. А.* MathCAD: математический практикум для экономистов и инженеров. — М.: Финансы и статистика,  $1999. - 655$  c.
- 18. *Фихтенгольц Г. М.* Курс дифференциального и интегрального исчисления. — М.: Наука, 1969. — 656 с.
- 19. *Эрроусмит Д., Плейс К.* Обыкновенные дифференциальные уравнения. — М.: Мир, 1986. — 243 с.
- 20. *Юртин І. І. та ін.* Практикум з вищої математики. К.: МАУП,  $2003. - 246$  c.

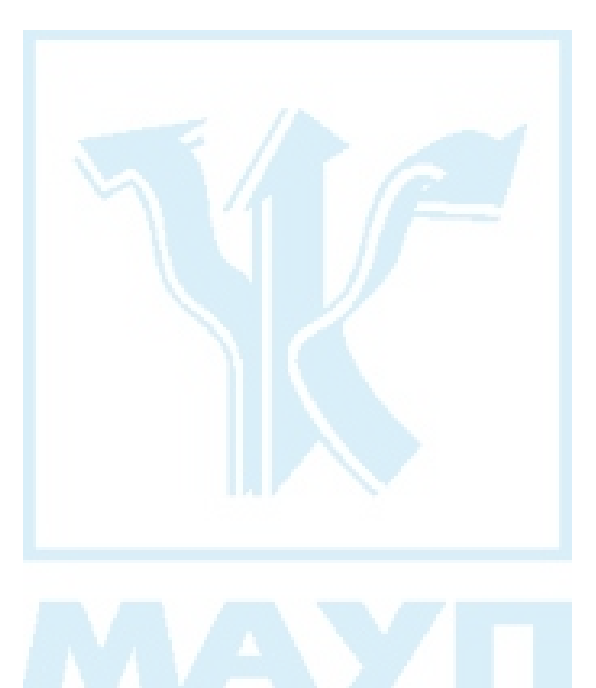

### *ЗМІСТ*

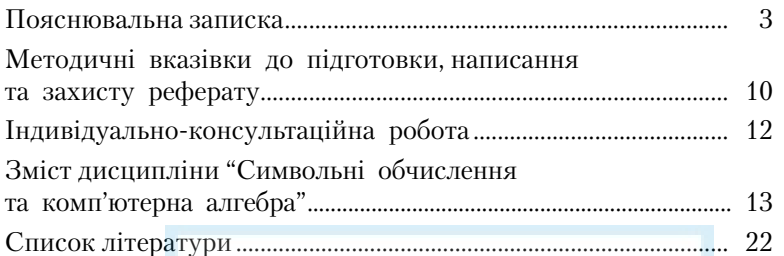

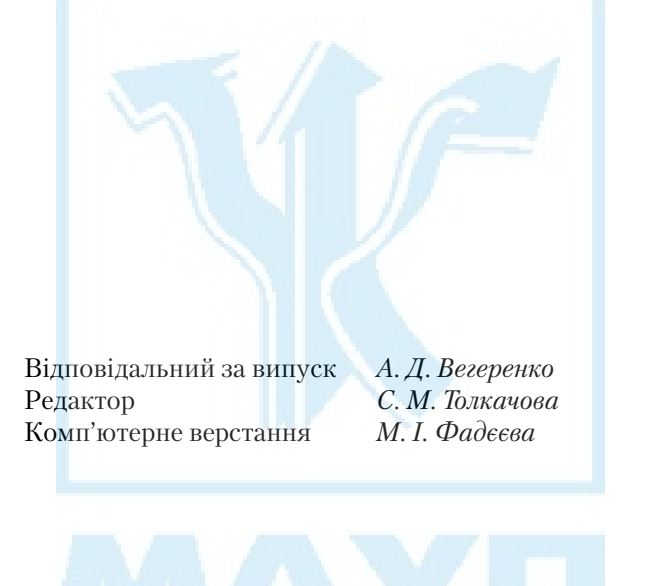

Зам. № ВКЦ-3634 Міжрегіональна Академія управління персоналом (МАУП) 03039 Київ-39, вул. Фрометівська, 2, МАУП